## **ESTADO DE SANTA CATARINA** PREFEITURA MUNICIPAL DE SAO JOAQUIM

Telefone: 493233-6458

CNPJ: 82.561.093/0001-98 PRACA JOAO RIBEIRO, 01 C.E.P.: 88600-000 - São Joaquim - SC

## PREGÃO PRESENCIAL

Nr.: 16/2019 - PR

Processo Administrativo: Data do Processo Adm.:

Processo de Licitação: Data do Processo:

43/2019 09/07/2019

Folha: 1/1

## ANEXO I<br>RELAÇÃO DOS ITENS DA LICITAÇÃO

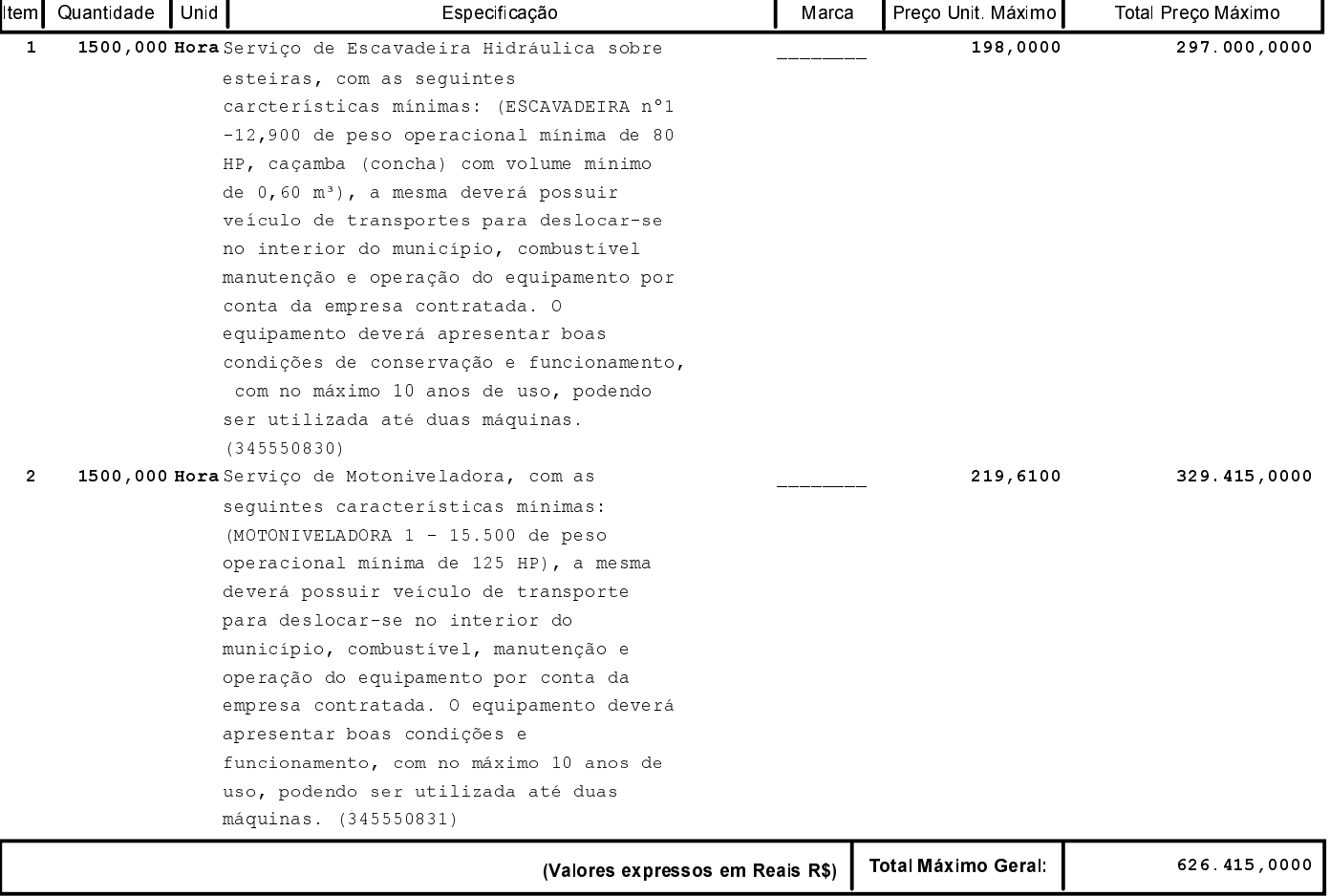